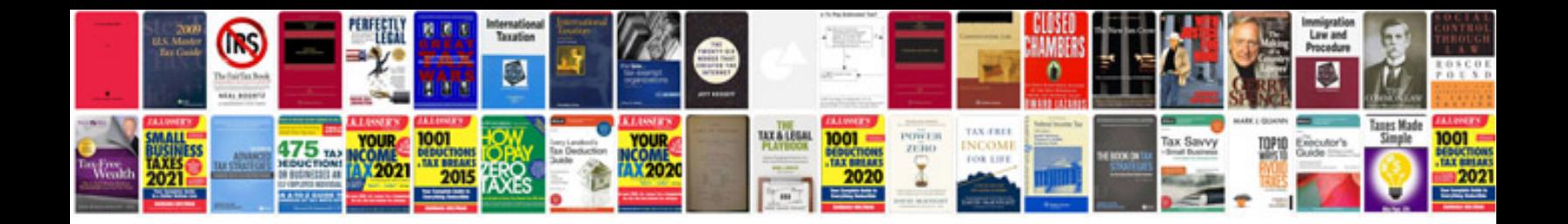

**How do i cite a file in mla format**

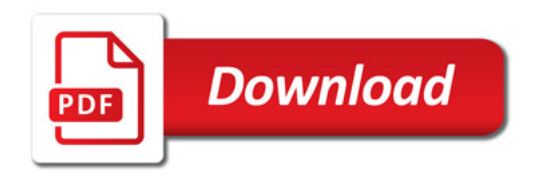

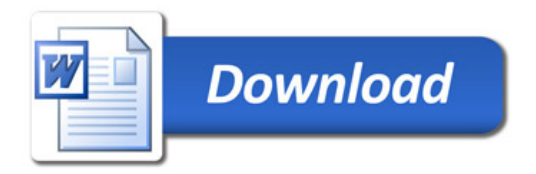